السيد رئيس قسم هندسة تقنيات التبريد والتكييف

م/ وصف المقررات الدراسية

تحية طيبة....

نرفق لكم ربطاً وصف المقررات الدراسية للمواد الدراسية في القسم للتفضل بالمصادقة عليها.

مع فائق الاحترام والتقدير.....

(i) ald ; inthe man مرمنع، لوجت .. ج, لسر ٢٠ c.es @c. م.م. ولاء ناصر عباس العدرت التم الحدي مسؤول ضمان الجودة في الكلية the car 19/3/2024 في سات الرون الخيم الم ومصل الأللام من معادم عدوج رست المشرات ولايم من لينم إواد. معاندر Son CH

## Jourse Description Form

| Course Description Form                                             |                                                                                                    |                                                                             |  |  |
|---------------------------------------------------------------------|----------------------------------------------------------------------------------------------------|-----------------------------------------------------------------------------|--|--|
| 1. Course Name:                                                     |                                                                                                    |                                                                             |  |  |
| Computer Applications 3                                             |                                                                                                    |                                                                             |  |  |
| 2. Course Code:                                                     |                                                                                                    |                                                                             |  |  |
| MPAC404                                                             |                                                                                                    |                                                                             |  |  |
| 3. Semester / Year:                                                 |                                                                                                    |                                                                             |  |  |
| Annual                                                              |                                                                                                    |                                                                             |  |  |
| 4. Description Preparation Date:                                    |                                                                                                    |                                                                             |  |  |
| 2024/03/21                                                          |                                                                                                    |                                                                             |  |  |
| 5. Available Attendance Forms:                                      |                                                                                                    |                                                                             |  |  |
| ⊠ Lecture                                                           |                                                                                                    |                                                                             |  |  |
| 🛛 Lab                                                               |                                                                                                    |                                                                             |  |  |
| 6. Number of Credit Hours (Total) / Number of Units (Total)         |                                                                                                    |                                                                             |  |  |
| Number of Credit Hours (150) / Number of Units (7)                  |                                                                                                    |                                                                             |  |  |
| 7. Course administrator's name (mention all, if more than one name) |                                                                                                    |                                                                             |  |  |
| Name: Assist. Lech. Hussein Ali Jaffar                              |                                                                                                    |                                                                             |  |  |
| Email: hussein.a.j@gmail.com<br>8. Course Objectives                |                                                                                                    |                                                                             |  |  |
|                                                                     | -                                                                                                    |                                                                             |  |  |
| Course Objectives                                                   |                                                                                                    | AutoCAD 3d course teaches students to create basic 2D and 3D drawings using |  |  |
|                                                                     |                                                                                                    | drawing and editing tools, organizes drawing objects on solids, basic       |  |  |
|                                                                     |                                                                                                    | dimensions, and prepares to plot. This course is designed for Mechanival    |  |  |
|                                                                     |                                                                                                    | Engineers.                                                                  |  |  |
| 9. Teaching and Learning Strategies                                 |                                                                                                    |                                                                             |  |  |
| Strategy                                                            |                                                                                                    | AutoCAD 3D certificate goal is to educate individuals on extra-             |  |  |
|                                                                     |                                                                                                    | advanced functions, the strategy, how to design and model items             |  |  |
|                                                                     |                                                                                                    | in the 3D design software program, enveloping surface areas,                |  |  |
| and solids in visualizing engineering designs.                      |                                                                                                    |                                                                             |  |  |
|                                                                     |                                                                                                    |                                                                             |  |  |
|                                                                     | Material Covered                                                                                                    |                                                                             |  |  |
| Week 1                                                              | Introduction to AutoCAD -3D, workspace, visual style, 3d views, view ports, right hand rule, world coordinate and user coordinate systems and types of coordinate systems. |                                                                             |  |  |
|                                                                     | 3D solids (box, wedge and cylinder).                                                                                                    |                                                                             |  |  |
| West 2                                                              | 3D solids (cone and tours).                                                                                                    |                                                                             |  |  |
| Week 2                                                              | 3D solids (sphere and pyramid).                                                                                                    |                                                                             |  |  |
| Week 3                                                              | Examples to 3D solids.                                                                                                    |                                                                             |  |  |
|                                                                     | Basic solid editing (union, subtract and intersect) with examples.                                                                                                    |                                                                             |  |  |

Week 4 Fillet and chamfer with applied examples.

|                       | 3D operations (3d move and 3d rotate) with examples.                                                                              |  |  |  |
|-----------------------|----------------------------------------------------------------------------------------------------|--|--|--|
| Week 5                | <ul><li>3D operations (3d align and 3d mirror) with examples.</li><li>3D operations (3d array and slice) with examples.</li></ul> |  |  |  |
| Week 6                | More applied examples.<br>User coordinate system ( origion, face and objects) with examples.                                      |  |  |  |
| Week 7                | User coordinate system (view, world ,x-y-z) with examples.<br>User coordinate system ( z-axis and 3 points) with examples.        |  |  |  |
| Week 8                | Advanced 3d commands (extrude and loft) with examples.                                                                            |  |  |  |
| Week 9                | Advanced 3d commands (revolve, sweep) with examples.<br>Advanced 3d commands (presspull and section plane) with examples.         |  |  |  |
| Week 10               | Advanced solid editing/face (extrude, move,rotate and offest).                                                                    |  |  |  |
| Week 11               | Advanced solid editing/face (taper, delete, copy, color, material, undo and exit).                                                |  |  |  |
| Week 12               | Applied examples.<br>Advanced solid editing/edge (copy and color).                                                                |  |  |  |
| Week 13               | Advanced solid editing/body (imprint, separate, shell, clean and check).                                                          |  |  |  |
| Week 14               | Surface (box, cone, dome and mesh).<br>surface (pyramid and sphere)                                                               |  |  |  |
| Week 15               | surface (torus and wedge) with examples.                                                                                          |  |  |  |
| 11. Course Evaluation |                                                                                                    |  |  |  |

Distributing the score out of 100 according to the tasks assigned to the student such as daily preparation, daily oral, monthly, or written exams, reports .... etc

| 12. Learning and Teaching Resources |                                              |  |  |  |  |
|-------------------------------------|----------------------------------------------|--|--|--|--|
| Main references (sources)           | Autocad user manual                          |  |  |  |  |
| Recommended books and               | Introduction to AutoCAD 2022                 |  |  |  |  |
| references (scientific journals,    |                                              |  |  |  |  |
| reports)                            |                                              |  |  |  |  |
| Electronic References, Websites     | https://help.autodesk.com/view/ACD/2022/ENU/ |  |  |  |  |

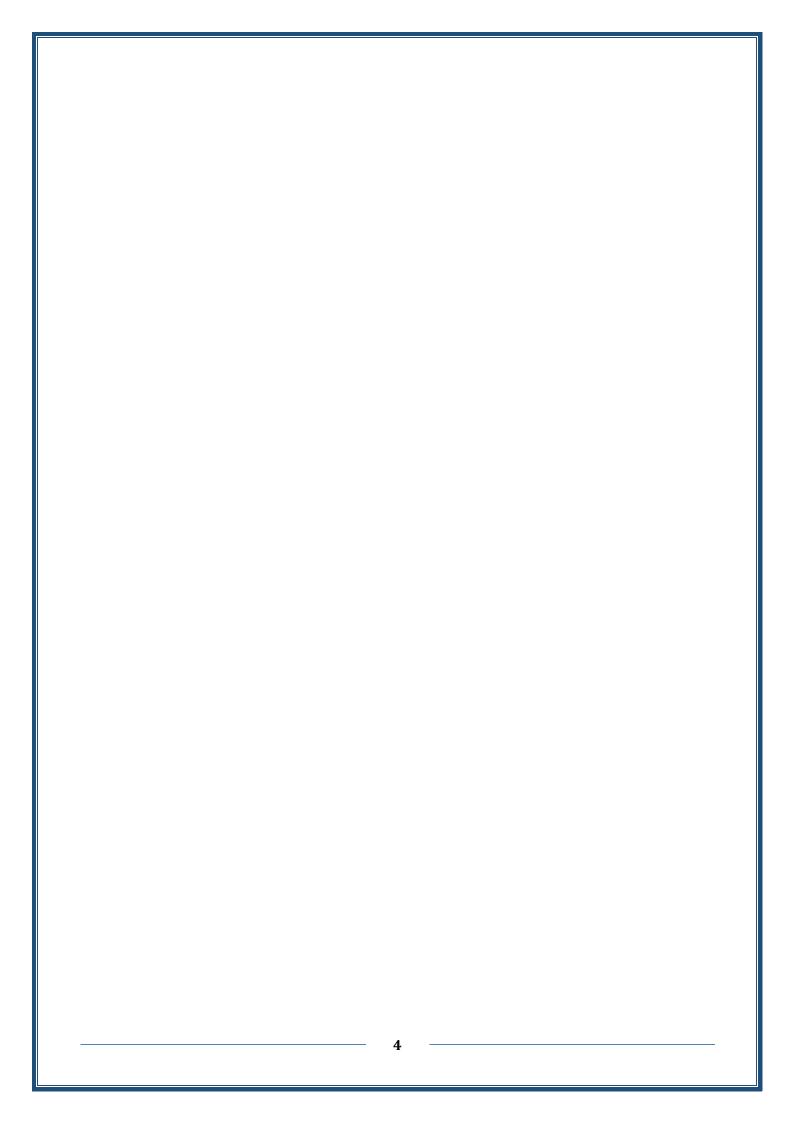